**Conception d'un outil informatisé d'aide à l'apprentissage du traitement arithmétique des nombres relatifs pour des élèves de 13-14 ans dans le cadre d'une approche pluridisciplinaire.**

**Conférence invitée**

## **Jean-François Hérold**

EA 4671 ADEF Aix Marseille Université

32, rue Eugène Cas

13248 Marseille Cédex 04, France.

[jean-francois.herold@univ-amu.fr](mailto:jean-francois.herold@univ-amu.fr)

### **Résumé :**

Dans le cadre d'un travail de recherche consacré à l'apprentissage de l'arithmétique simple des nombres relatifs (enseignement des mathématiques pour des élèves de 13-14 ans), nous avons été amenés à élaborer un dispositif informatisé d'aide à l'apprentissage.

L'élaboration de ce dispositif s'est appuyée sur une approche pluridisciplinaire dans laquelle la psychologie cognitive occupe une place prépondérante. Cela nous a permis de mettre en évidence la nécessité de prendre en compte le cheminement individuel des élèves dans leur apprentissage, l'influence de la charge cognitive dans la mise en œuvre du dispositif d'apprentissage et l'intérêt de proposer aux élèves une connaissance fonctionnelle dont l'apprentissage en est alors facilitée comme le montre nos résultats expérimentaux.

Nous avons ainsi proposé aux élèves une activité informatisée qui comportait trois types de tâches : une première séquence d'exercices, de facture classique, qui permet à l'outil informatisé d'évaluer l'état des connaissances des élèves et d'élaborer son profil cognitif, ensuite une séquence de remédiation qui amène l'élève à construire une connaissance fonctionnelle de l'arithmétique simple (opérations d'addition et de soustraction) grâce à une IHM spécifique, puis à nouveau une séquence d'évaluation (post-test) de même nature que la première.

Les résultats expérimentaux ont mis en évidence une réelle efficacité de l'outil élaboré au niveau de l'apprentissage du traitement arithmétique simple des nombres relatifs pour les élèves.

## **Introduction.**

Un outil informatisé d'aide à l'apprentissage a pour objectif de favoriser l'acquisition de connaissances. Différentes approches sont alors possibles. On peut ainsi concevoir et élaborer un nouvel outil à partir d'une démarche d'ingénieur de l'éducation sans faire référence à un modèle théorique particulier de l'apprentissage (Nonnon, 1993). On peut aussi se placer dans une perspective constructiviste et considérer que le dispositif informatique élaboré a été conçu dans le « but de favoriser l'apprentissage humain, c'est-à-dire la construction de connaissances chez un apprenant » (Tchounikine, 2002). Certaines applications mettent en avant le diagnostic des réponses, la gestion des erreurs (projets Pépite, Combien ? …), privilégient une approche didactique, proposent des modules pédagogiques. Néanmoins, force est de constater que si beaucoup de dispositifs ont été conçus, peu sont sortis des laboratoires et sont utilisés par les enseignants (Grandbastien, 2004). En effet, dans bien des cas, « le poids de la technologie sur la démarche de création reste redoutable », et « qu'à cause de cette charge, on oublie souvent ce qu'on voulait faire, pour se passionner pour ce que l'on veut faire » (Duchâteau, 2001). Ainsi, pour un grand nombre de dispositifs, on peut dire qu'ils présentent souvent le défaut de ne pas prendre véritablement en compte l'apprenant et, de ce fait, de ne pas être une aide à l'apprentissage (Tricot, 1998).

Aussi, « élaborer une méthodologie pertinente qui allie modélisation des processus et analyse rigoureuse des protocoles individuels (…), prend en charge les cheminements individuels, considère le caractère fonctionnel, orienté vers le but, de la connaissance construite» (Bastien, 2001), ou encore prendre en compte les connaissances antérieures de l'apprenant (Bastien, 1997 ; Séjourné & Tiberghien, 2001 ; Bastien & Bastien-Toniazzo, 2004), les effets de charge cognitive et de redondance imposées directement ou indirectement par le dispositif informatisé (Amadieu & Tricot, 2006 ; Sweller & Van Merreinboer, 2005 ; Mayer, 2007) sont à inscrire dans les perspectives des concepteurs d'outils informatisés d'aide à l'apprentissage.

Dans le cadre d'un travail de thèse (Hérold, 2006), notre démarche a été de concevoir un outil informatisé d'aide à l'apprentissage qui soit une véritable aide pour l'apprenant en prenant en compte le profil cognitif de l'élève. Nous nous situons ainsi dans une approche pluridisciplinaire avec comme axe directeur les apports de la psychologie cognitive.

Ce besoin de pluridisciplinarité dans la démarche est, notamment, mis en avant par Leroux (2002) qui précise qu'effectivement l'idéal est de se placer dans un « contexte de pluridisciplinarité » (didactique, psychologie cognitive, pédagogie, informatique …), position partagée et reprise par Lagrange (2000), Lebahar (2007), Schubauer-Leoni (2007).

Le dispositif informatisé qui a été élaboré permet l'apprentissage (en remédiation) du traitement arithmétique simple des nombres relatifs (opérations d'addition et de soustraction) pour des élèves de 13-14 ans dans le cadre de leur cours de mathématiques. Pour la validation expérimentale de la remédiation, un pré-test a été effectué avant la phase de remédiation qui a été suivie d'un post-test, les trois activités s'effectuant sur un poste informatique.

Après avoir défini le cadre théorique retenu, nous présenterons les résultats obtenus et tenterons de mettre en évidence l'efficacité du dispositif élaboré.

# **Considérations théoriques.**

Fournir une aide à l'apprentissage qui soit réellement adaptée à l'apprenant ne peut être possible qu'avec une bonne compréhension des fondamentaux des démarches d'apprentissage de l'apprenant (Bastien & Bastien-Toniazzo, 2004). Comprendre comment l'élève apprend, c'est comprendre comment le système cognitif de l'élève active les connaissances en mémoire, comment ces connaissances s'organisent, comment une nouvelle connaissance est acquise (Hérold, 2006).

Pour Inhelder & Cellérier (1992), Bastien (1997), l'apprentissage est un processus de construction, d'intégration à une structure de pensée. De ce fait, il ne sera possible d'acquérir une nouvelle connaissance sans avoir au préalable activé une ou plusieurs connaissances antérieures afin de permettre une compréhension de ce dont il s'agit. Toute nouvelle connaissance prend donc nécessairement appui sur des connaissances antérieures de même nature qui permettent de donner du « sens » à la situation d'apprentissage (Cellérier, 1992 ; Bastien, 1997 ; Giordan, 1998 ; Anderson, 2000 ; Séjourné & Tiberghien, 2001 ; Merrill, 2002).

Mais l'apprentissage d'une connaissance est contextualisé (Brown et al., 1989) et l'utilisation d'une connaissance abstraite et parfaitement décontextualisée pouvant s'appliquer à de nombreuses situations est plutôt l'exception que la règle chez l'individu (Tricot, 1995). Ainsi, l'accès à une connaissance en mémoire ne pourra se faire qu'à travers une tâche à résoudre, tâche qui, avec le contexte qui lui est associé, permettra au système cognitif de l'apprenant de se situer dans son espace de connaissances en mémoire (Bastien, 1997).

Par ailleurs, toute tâche d'apprentissage génère une charge cognitive qui va, éventuellement, gêner l'apprentissage (Sweller & Merreinboer, 2005 ; Chanquoy et al., 2007). La théorie de la charge cognitive de Sweller est une théorie qui rend compte des phénomènes de surcoût cognitif dans les activités d'apprentissage. L'apprenant, avec ses connaissances, ses capacités, doit réaliser des tâches d'apprentissage qui nécessitent des ressources cognitives. Parfois, l'activité proposée à l'apprenant impose une charge telle, qu'elle accapare toutes les ressources cognitives de l'apprenant. De ce fait, il ne lui en reste plus pour apprendre, donc il n'apprend pas (Tricot, 2003).

Dans le cas de l'utilisation d'un outil informatisé lors d'un apprentissage, la situation d'apprentissage impose deux activités : une activité d'utilisation de l'outil informatisé et une activité d'apprentissage ; le but premier étant l'activité d'apprentissage, l'utilisation de l'outil informatisé étant le moyen pour apprendre (Amadieu & Tricot, 2006).

L'apprenant va donc être amené à gérer une double tâche : la tâche d'apprentissage et la tâche d'utilisation de l'outil informatisé. L'efficacité de l'apprentissage, dans ces conditions, dépendra des charges cognitives imposées par ces deux tâches et des capacités cognitives de l'apprenant au moment de l'apprentissage (Ibid).

Il est donc nécessaire, au niveau de la conception de l'outil informatisé, de prendre en compte les éléments de surcoût éventuels imposés par l'utilisation de l'outil, de les minimiser, afin de libérer un maximum de ressources cognitives pour l'apprenant, et lui permettre ainsi d'apprendre.

Différents travaux donnent des éléments allant dans ce sens : Mayer (2001) met en évidence le caractère négatif des informations superflues, mais destinées à rendre plus amusants ou plus attrayants, les interfaces informatiques, alors qu'il montre qu'intégrer du texte dans une image peut alléger la charge cognitive et faciliter l'apprentissage des novices (Le Bohec & Jamet, 2005) ; Tricot (2003) indique les aides possibles dans l'apprentissage en indiquant les processus cognitifs qui sont impliqués dans la tâche d'apprentissage selon sa nature, et comment les favoriser. On pourra également consulter Tricot (2003) et Chanquoy et al. (2007) pour la présentation des différents effets de la charge cognitive et le lien entre enseignement et charge cognitive.

Parmi ces différents effets, les effets liés au guidage dans l'apprentissage sont notamment à prendre en compte pour des activités d'apprentissage liées à l'utilisation d'un outil informatisé. Car, pour Ginestié (1999), si l'organisation de l'activité d'apprentissage par guidage de l'action permet effectivement à l'élève de mener à bien la tâche d'apprentissage proposée, néanmoins ce guidage ne favorise pas la construction de savoirs car il procède trop souvent par réduction des difficultés des savoirs. Aussi, les travaux sur l'effet de disparition progressive du guidage (« guidance fading effect »), l'effet du problème résolu (« worked example effect »), l'effet de non-spécification du but (« goal-free effect ») peuvent fournir des informations pertinentes pour déterminer quelle forme d'enseignement peut s'avérer plus efficace (voir Chanquoy et al. (2007) pour revue de détails).

En résumé, l'acquisition d'une connaissance par l'élève pourra d'autant se faire si :

- l'élève « comprend » ce qu'il peut faire avec cette connaissance ;
- cette nouvelle connaissance peut prendre appui sur une ou plusieurs connaissances antérieures, ce qui permet au système cognitif de l'élève de donner du « sens » à la situation d'apprentissage et lui faciliter sa compréhension ;
- la charge cognitive imposée par la tâche dans l'activité proposée est suffisamment faible pour laisser disponibles des ressources cognitives et permettre l'apprentissage ;
- le guidage dans l'apprentissage est correctement adapté à l'élève, à l'état de ses connaissances au moment de l'apprentissage de la connaissance visée ;
- l'élève utilise sa connaissance dans des situations d'action, à plusieurs reprises (il faut un certain temps pour automatiser une connaissance) et dans des situations différentes (pour s'affranchir de l'aspect situé de la connaissance).

# **Dispositif expérimental.**

# *Analyse du fonctionnement de l'élève*

Afin d'établir une description de l'état des connaissances des élèves sur le traitement arithmétique des nombres relatifs, un recueil d'observables au moyen d'un dispositif papier crayon a été réalisé. Cette expérimentation a été faite auprès de 50 élèves de 13-14 ans, répartis en deux classes, ayant le même professeur de mathématiques, un mois après la fin du cours sur les relatifs. Le dispositif comportait 30 exercices différents, présentés en quatre séries distinctes, portant sur le traitement arithmétique simple des nombres relatifs (opérations d'addition ou de soustraction sur des valeurs entières de faible valeur). La charge cognitive engendrée par les énoncés est de plus en plus importante à chaque changement de série. Sur les 1500 réponses recueillies, nous avons recensé 496 erreurs qui ont été analysées. A titre d'illustration, nous donnons deux exemples de mauvaises réponses avec l'analyse qui en a été faite (on pourra consulter Hérold (2006) pour de plus amples détails concernant l'expérimentation).

A l'énoncé « 11 + (-3) » (exercice de la première série), 30 % des élèves répondent faux. L'erreur la plus fréquente consiste à donner le résultat « 14 ». On peut proposer l'interprétation suivante : à la lecture de cet énoncé, le système cognitif de l'élève interprète et mémorise dans un premier temps le symbole « +» comme étant le symbole de l'addition. Mais, confronté au problème du processus «  $+$   $(-3)$  », le système cognitif de l'élève réinterprète ce qui est pour lui de l'inintelligible, le traitement arithmétique de deux nombres relatifs. Cette réinterprétation amène le système cognitif à retenir alors le schème de l'addition, meilleur candidat car étant bien plus familier. Dans l'élaboration de la réponse, l'élève effectue donc l'addition de 11 avec 3 ce qui donne bien 14.

Le deuxième exemple proposé correspond à l'énoncé «  $(-2) + (+3) - (-1)$  » (exercice de la quatrième série) pour lequel 78 % des élèves répondent faux, l'erreur la plus fréquente consistant à répondre « 0 ». Dans ce cas, il s'agissait d'une opération à deux opérateurs différents et trois opérandes pas toutes du même signe. La charge cognitive supportée par le système cognitif de l'élève à la lecture de l'énoncé est donc bien plus grande que pour l'exemple précédent. Ici, la réinterprétation par le système cognitif de l'élève l'amène, ainsi, à proposer le schème du regroupement, traditionnellement très « ancien », et de ce fait très familier. La procédure mise en place consiste alors, dans un premier temps, à regrouper les termes négatifs, à savoir « -2 » et « -1 » ce qui donne « -3 », puis prendre l'opérande « +3 » et faire le constat qu'il y a autant de  $\left(\times + \times\right)$  que de  $\left(\times - \times\right)$  ce qui donne comme résultat 0.

L'analyse des réponses des élèves nous a ainsi permis de comprendre quel était le fonctionnement de leurs systèmes cognitifs lorsqu'ils étaient confrontés à des problèmes de traitement arithmétique de nombres relatifs et de mettre en évidence le recours, lors de l'élaboration de réponses fausses, à des schèmes familiers, voire très familiers (Boder, 1992), processus qu'il faudra inhiber (Houdé, 1999).

D'autre part, ce premier travail de recueil d'observables nous a aussi permis d'identifier les connaissances antérieures valides pour la mise en œuvre de notre outil informatisé d'aide à l'apprentissage, à savoir la connaissance de l'ordre des nombres, la maîtrise de l'utilisation d'un axe gradué, l'équivalence de l'écriture « + x » et «x ».

### *Conception de l'outil.*

#### *Éléments de conception*

L'analyse du fonctionnement de l'élève confronté à une situation de traitement arithmétique des nombres relatifs a montré que pour l'élève la fonctionnalité de l'opérateur «-» n'est pas perçue comme elle devrait l'être, à savoir la relativisation d'un nombre par rapport à un autre nombre. Nous allons essayer de donner à l'élève les outils nécessaires à la construction de cette fonctionnalité.

Pour cela, nous proposons à l'élève de déplacer un curseur sur un axe gradué : la valeur numérique de l'opérande définit le déplacement relatif du curseur, le sens de déplacement dépendant du, ou des, signe(s) précédant ce nombre.

Nous fournissons une représentation visuelle de la situation :

- un axe gradué, une graduation représentant une valeur entière, sur lequel se superpose un curseur qui peut être déplacé par l'élève; en position initiale, le curseur est sur la valeur zéro qui est située au milieu de l'axe ;

- une flèche qui s'oriente en fonction de la nature du, ou des, signes précédant l'opérande pour indiquer à l'élève dans quel sens il doit déplacer le curseur.

Pour la mise en œuvre de cette représentation visuelle, les principaux organisateurs utilisés ont été :

- Vidéo inverse : sur l'énoncé de l'opération proposée, l'outil met en vidéo inverse le symbole textuel en cours de lecture afin de faciliter la représentation pertinente par rapport au traitement à effectuer en renforçant l'importance de cette information
- Texte informatif : un message court et directif propre à l'action à accomplir est affiché dans une « bulle » rattachée à une image représentant le « tuteur »
- État des boutons : une seule action est autorisée à un instant donné au niveau de l'interface, les boutons de commande n'intervenant pas dans l'action en cours sont « grisés », donc inactifs (alléger la charge cognitive en n'activant que l'information utile et ainsi limiter l'effet de dissociation de l'attention)
- Fenêtres de type « pop-up » (fournir un feed-back à l'élève par rapport à ses réponses, ses actions) : ces fenêtres s'affichent automatiquement pour signaler à l'élève, par exemple, un mauvais choix dans le sens de déplacement du curseur (le curseur correspond à un champ de type « ascenseur ») ou pour le résultat de ses évaluations (accompagné d'un message toujours positif afin de tenir compte des facteurs conatifs et des éléments de « compétence sociale »).

# *Description du dispositif réalisé*

L'outil d'aide réalisé comporte plusieurs fenêtres. La première est une fenêtre de présentation dont l'objectif est d'expliquer à l'élève, par l'intermédiaire d'un texte court l'intérêt et le pourquoi de ce nouvel outil qu'on lui propose d'utiliser : appréhender de façon différente la notion de nombres relatifs qu'il a déjà vue en cours avec son professeur. Le deuxième écran a pour but d'acquérir des informations concernant l'élève (de façon à renseigner la table « élèves » de la base de données du dispositif), et, indirectement, de permettre à l'élève une première prise en main du logiciel. De plus, le fait de « s'identifier » à la machine en donnant son nom, son prénom et sa classe, peut amener l'élève à s'impliquer plus fortement dans l'utilisation de l'outil (notion de modification du « contrat didactique » (Chevallard, 1991), passé ici implicitement entre l'élève et l'enseignant). La troisième fenêtre correspond à une séquence de pré-évaluation des connaissances de l'élève sur le traitement des nombres relatifs. L'élève est amené à faire une série d'exercices à faible niveau de difficulté (un seul opérateur et deux opérandes) avec la possibilité de choisir l'énoncé de l'exercice parmi ceux proposés, de revenir en arrière, de donner plusieurs réponses à un même exercice. Les seules contraintes imposées ici par le « tuteur » du logiciel sont l'obligation d'une réponse à chaque exercice et la validation d'un nombre minimal d'exercices. Chaque réponse de l'élève est sauvegardée dans la table « élève » qui lui correspond. Une fois sa série d'exercices terminée, une fenêtre d'analyse de ses résultats s'ouvre et lui donne le nombre de bonnes réponses accompagné d'un

message toujours positif. La fenêtre suivante correspond à la phase d'apprentissage. L'interface de cette fenêtre propose à l'élève un énoncé d'exercice, un texte informatif situé dans une bulle correspondant à un message court et directif propre à l'action à accomplir par l'élève à un instant donné de la procédure de mise en œuvre (voir figure 1).

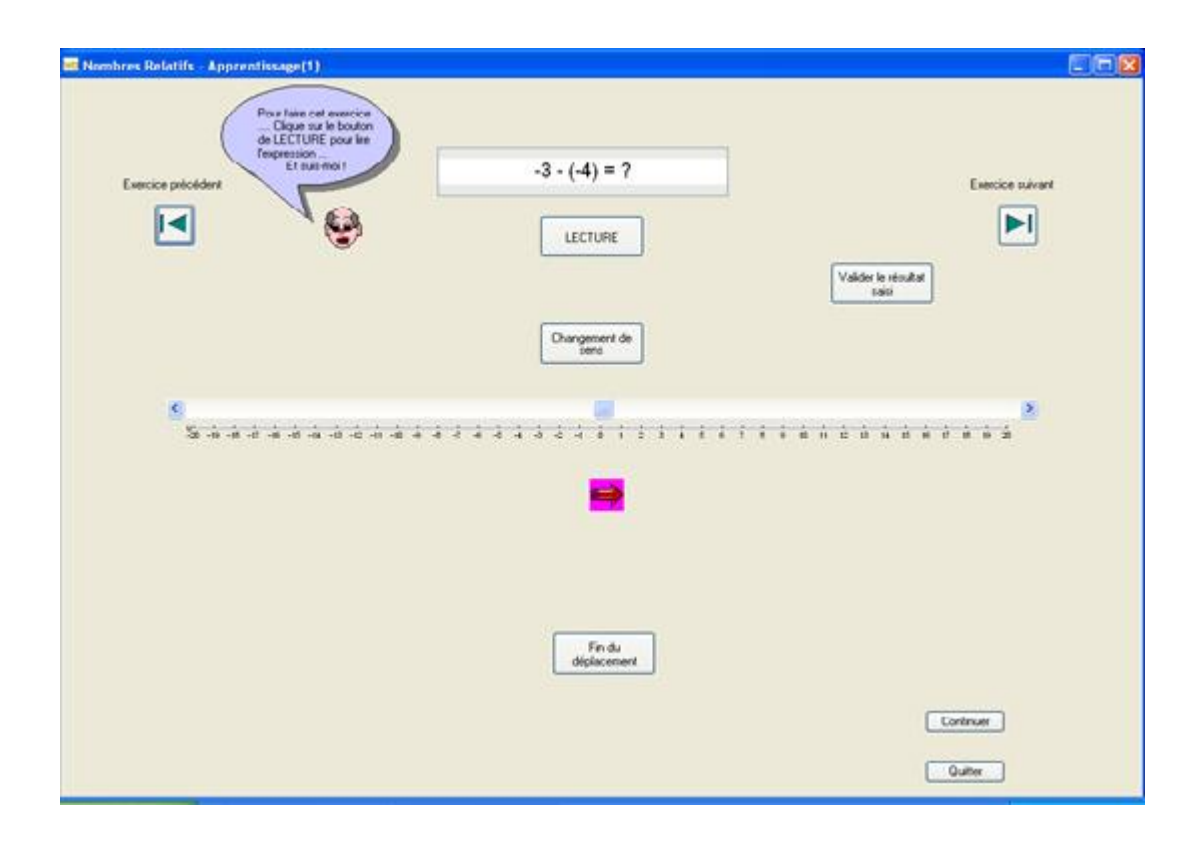

**Figure 1.** *Interface de la remédiation*

Le « tuteur » n'autorise qu'une seule action possible au niveau de l'interface. De ce fait, chaque étape de la procédure à réaliser par l'élève pour déterminer la réponse à l'exercice est guidée par le « tuteur » qui affiche la bulle de message adéquat à l'instant donné et à l'endroit de l'interface-utilisateur concerné, valide les boutons de l'interface nécessaires à la mise en œuvre de l'action tout en interdisant ceux qui n'entrent pas dans cette mise en œuvre. Dans l'exemple de la figure 2, le message du « tuteur » indique à l'élève de cliquer sur le bouton « Changement de sens » (seul bouton valide), action résultant de la lecture du signe «-» dans l'énoncé dont le symbole est mis en évidence par le système (utilisation de la vidéo inverse).

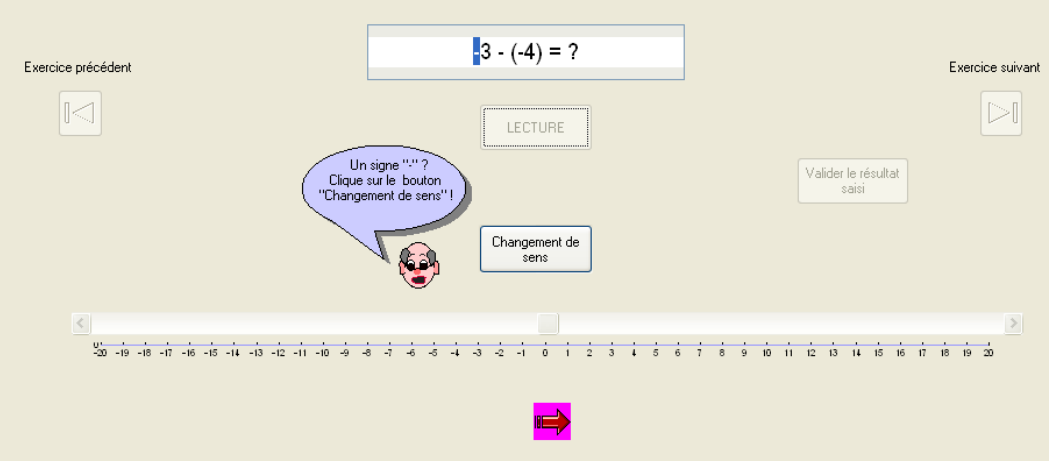

**Figure 2.** *Détail de la fenêtre de remédiation*

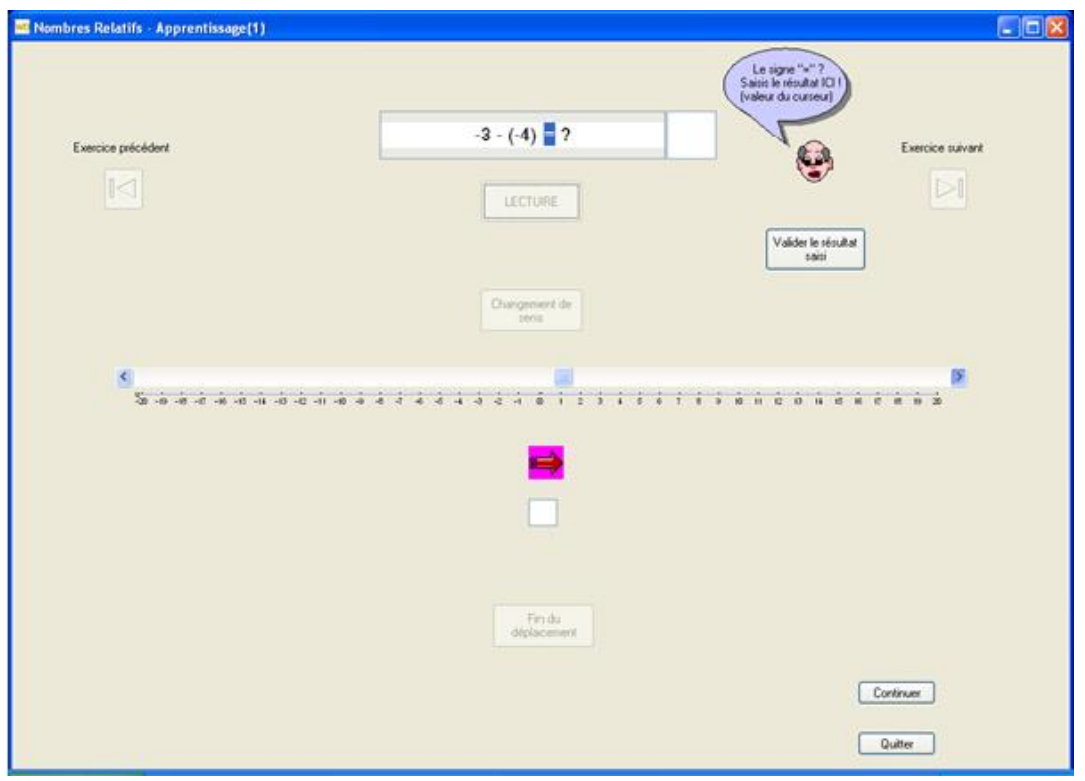

**Figure 3.** *Lecture du résultat pour l'opération proposée*

La durée de la phase d'apprentissage dépend des résultats de l'élève en pré-évaluation et est déterminée par le diagnostic cognitif effectué par l'outil informatique. Enfin, une fois le travail d'apprentissage effectué par l'élève, le tuteur propose à l'élève un travail d'évaluation qui s'appuie sur une fenêtre identique à la pré-évaluation et qui en reprend les principes de fonctionnement. De la même façon, une fenêtre d'analyse de ses résultats en post-évaluation est affichée.

D'un point de vue technique, l'outil a été réalisé avec l'environnement de développement WinDev, version 7.5, de PC Soft.

## **Principaux résultats, discussion.**

Pour la validation de notre outil informatisé d'aide à l'apprentissage du traitement arithmétique des nombres relatifs, 24 élèves d'une classe de cinquième de Collège (élèves de 13-14 ans) ont participé à l'expérimentation. Ils ont travaillé en salle informatique, 1 élève par poste, pendant une durée de 40 minutes. Comme il a été dit précédemment la séquence se déroule en trois phases : une phase de pré-évaluation pendant laquelle l'élève effectue des exercices sur les relatifs en essayant d'appliquer les règles enseignées par leur professeur, une phase d'apprentissage de durée variable en fonction des résultats obtenus lors de la phase précédente, et une phase de post-évaluation. Tous les résultats des exercices sont saisis informatiquement et mémorisés sur la machine.

Le taux d'erreurs moyen en pré-évaluation est de 56 %, ce qui correspond à un niveau de classe relativement faible mais en accord avec la propre évaluation de leur professeur : ce n'est donc pas l'activité en elle-même qui les pénalise (c'est-à-dire le fait de faire des exercices à l'ordinateur plutôt que sur le papier). Le taux d'erreurs moyen en post-évaluation est de 37 %, donc en nette amélioration ce qui démontre l'efficacité du dispositif mis en place, d'autant que la durée d'utilisation a été relativement courte (la durée de la remédiation a en fait été de 10 et 15 minutes suivant le résultat des élèves en pré-évaluation).

L'analyse des résultats-élèves (voir figure 4) montre que pour 67 % d'entre eux leur réussite est bien meilleure en post-évaluation; les élèves sont en progression parfois très nette comme par exemple l'élève 4 qui fait 12 fautes en pré-évaluation et 1 faute en post-évaluation (figure 5). Ils sont 9 élèves à doubler ou plus que doubler leur nombre de bonnes réponses en postévaluation. 2 élèves seulement ont une performance moins bonne en post-évaluation qui, au regard de leur comportement pendant la séance, correspond à une très faible implication dans la démarche.

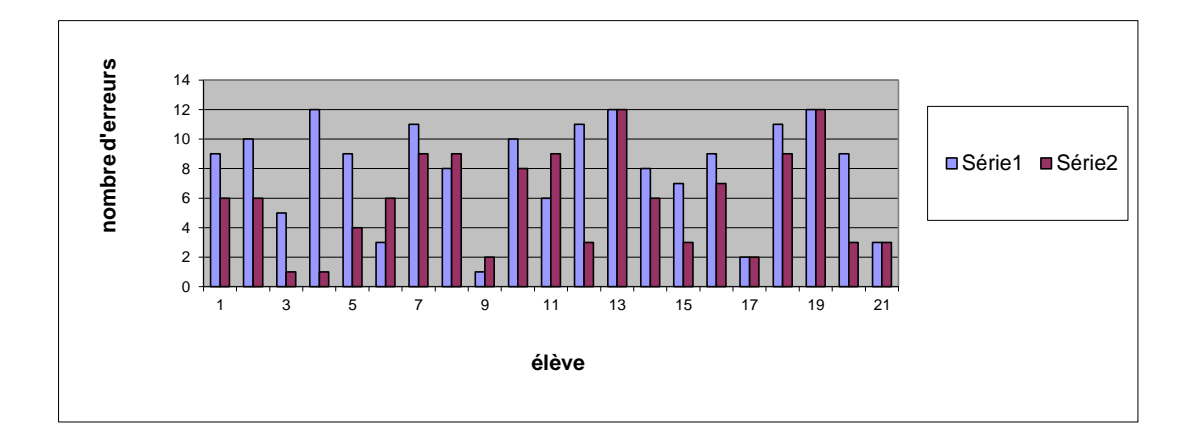

**Figure 4.** *Évaluations : série 1(pré-évaluation), série 2 (post-évaluation)*

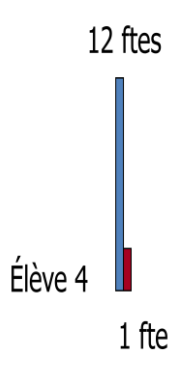

**Figure 5.** *Les résultats de l'élève 4*

Par ailleurs, les résultats montrent que les élèves parviennent à mieux répondre aux exercices les plus difficiles, donc à plus forte charge cognitive. On peut donc supposer que le fait d'avoir donner du sens à la connaissance visée, à savoir « relativiser un nombre par la nature de son signe le précédent », a certainement permis aux élèves de mieux utiliser cette connaissance. Certains élèves ont même verbalisé à haute voix la procédure proposée par la phase de remédiation lorsqu'ils effectuaient les calculs des exercices du post-test. Par exemple, pour une opération du type :

$$
\ll -5 + 3 = ? \times
$$

la verbalisation reprenait la procédure proposée, c'est-à-dire :

« *Un signe -, je déplace de 5 graduations vers la gauche. Un signe +, je déplace de 3 graduations vers la droite. Donc, on est à -2* ».

La procédure proposée imposait aux élèves de savoir positionner un nombre, positif ou négatif, sur un axe gradué, ce qui ne leur a posé aucun problème : cette connaissance faisait bien partie des connaissances antérieures des élèves.

La charge cognitive imposée par l'utilisation de l'outil a été fortement allégée : une seule action n'est possible à un instant donné, elle est clairement identifiée et une « bulle » d'aide explique l'action à réaliser, même s'il est vrai que tous les élèves n'ont pas pris la peine de lire systématiquement le texte.

Le guidage effectué par l'outil a été a priori efficace : la prise en main a été rapide, peu d'élèves ont sollicité l'expérimentateur sur ce qu'ils devaient faire. Le guidage ne spécifiait pas le but de l'opération, mais amenait l'élève à porter son attention sur les états de résolution de l'opération et des opérations pertinentes à réaliser pour chacun de ces états (Chanquoy et al., 2007), comme par exemple déplacer le curseur de n graduations dans le sens de la flèche ou cliquer sur le bouton « changement de sens » suite à une lecture d'un signe « - » , lecture mise en évidence par la vidéo inverse.

La durée de la phase de remédiation dépendait du résultat du pré-test. Mais, pour des raisons de logistique (il fallait que la durée de l'expérimentation « entre » dans le créneau horaire du cours de mathématique, soit 50 minutes effectives), aucune phase de remédiation ne pouvait excéder les 15 minutes, ce qui, pour certains élèves en plus grande difficulté, a semblé insuffisant. Néanmoins, on peut aussi souligner le fait que quelques élèves ont trouvé l'exercice « trop long » : on retrouve là le besoin de changer d'activité qui s'exprime souvent chez des élèves de cet âge.

Enfin, on peut mettre en avant le plaisir que certains élèves ont exprimé lorsqu'ils ont utilisé l'outil d'aide : « Avec ça, les relatifs c'est facile ! », « Dommage que l'on ne l'ait pas eu avant ! » … sont quelques exemples de réactions exprimées verbalement par les élèves.

#### **Conclusion.**

Nous avons montré qu'une analyse du fonctionnement cognitif de l'élève au sein d'une approche pluridisciplinaire de l'apprentissage permettait d'aider efficacement l'élève dans son apprentissage. La mise en évidence du caractère fonctionnel de la connaissance à apprendre, la prise en compte des éléments de charge cognitive, la mise en place d'un guidage adapté à l'apprenant nous ont permis d'élaborer un outil informatisé d'aide à l'apprentissage du traitement arithmétique simple des nombres relatifs pour des élèves de 13-14 ans, outil qui s'est avéré suffisamment efficace pour bon nombre d'élèves de la classe qui a expérimenté le dispositif.

Au-delà de ce constat, nous avons également mis en évidence la nécessité de prendre en compte la « culture » de l'apprenant qui peut limiter l'efficacité de l'outil informatisé par certains de ces aspects comme le fait, comme nous l'avons déjà souligné, de ne pas toujours lire les consignes à l'écran, de vouloir changer d'activité au bout de dix à quinze minutes, mais aussi de manifester une préférence à l'évaluation plutôt qu'à l'apprentissage si l'élève se croit « bon » et inversement un refus de l'évaluation si l'élève se croit « mauvais », par une présence importante de la notion de « compétition » au sein de la classe (l'élève regarde fréquemment où en est son voisin pour voir s'il n'est pas « en retard » …), une habitude de vouloir se « débarrasser » du travail demandé, ou encore le besoin d'écrire sur le papier alors que l'outil informatisé par lui-même ne l'impose pas …

De ce fait, si évaluer un outil informatisé d'apprentissage, c'est évaluer les résultats produits et décrire les relations entre le traitement du matériel et l'apprentissage (Tricot, 2003), cette évaluation doit aller bien au-delà et prendre en compte des éléments de nature très différente que seule une approche ergonomique de la situation d'enseignement permettra (Ibid).

Cette approche ergonomique de la situation d'enseignement, de notre point de vue, ne pourra se faire que dans le cadre d'une approche pluridisciplinaire de la situation d'enseignement où l'analyse de l'activité de l'élève implique un « bricolage » de différentes approches disciplinaires (Lebahar, 2007), afin de pouvoir explorer, dans toutes ses dimensions, la situation d'enseignement. Car, pour Ginestié (2008), ce n'est pas seulement « le matériel mis en œuvre ou la qualité des injonctions pédagogiques de l'enseignant qui sont garants de l'apprentissage d'un savoir par les élèves, mais la situation mise en place dans la richesse des interactions qu'elle permet » : ce sont donc ces interactions qu'il faut pouvoir analyser.

#### **Bibliographie.**

- Anderson, J. R. (2000). *Learning and Memory : An Integrated Approach*. New York: Wiley.
- Amadieu, F., & Tricot, A. (2006). Utilisation d'un hypermédia et apprentissage : deux activités concurrentes ou complémentaires ? *Psychologie française, 51*, 5-23.
- Bastien, C. (1997). *Les connaissances de l'enfant à l'adulte*. Paris: Armand Colin.
- Bastien, C. (2001). Notes de synthèse. *Hypermédias et Apprentissages : Actes du 5° colloque, 5*, 373-375.
- Bastien, C., & Bastien-Toniazzo, M. (2004). *Apprendre à l'école*. Paris: Armand Colin.
- Boder, A. (1992). Le schème familier, unité cognitive procédurale privilégiée. In B. Inhelder & G. Cellérier (Eds.), *Le cheminement des découvertes de l'enfant* (pp. 217-302). Neuchâtel: Delachaux et Niestlé.
- Brown, J. S., Collins, A., & Duguid, P. (1989). Situated cognition and the culture of learning. *Educational Research, 18*(1), 32-42.
- Chanquoy, L., Tricot, A., & Sweller, J. (2007). *La charge cognitive. Théories et applications*. Paris: Armand Colin.
- Chevallard, Y. (1991). *La transposition didactique*. Grenoble: La Pensée Sauvage.
- Cellérier, G. (1992). Le constructivisme génétique aujourd'hui. Organisation et fonctionnement des schèmes. In B. Inhelder & G. Cellérier (Eds.), *Le cheminement des découvertes de l'enfant* (pp. 256-302). Neuchâtel: Delachaux et Niestlé.
- Duchâteau, C. (2001). Ceci n'est pas une synthèse du colloque. *Hypermédias et Apprentissages : Actes du 5° colloque, 5*, 376-382.
- Ginestié, J. (1999). *Contribution à la constitution de faits didactiques en éducation technologique*. Research report. Aix-en-Provence: Université d'Aix-Marseille.
- Ginestié, J. (2008). Une ballade entre plusieurs mondes réels, virtuels, modélisés, maquettisés ... *Skholê, 14*, 43-56.
- Giordan, A. (1998). *Apprendre !* Paris: Armand Colin.
- Grandbastien, M. (2004). Vers une ingénierie des applications informatiques pour l'éducation et la formation. *Les Cahiers d'Education & Devenir, 4*, 66-73.
- Hérold, J. F. (2006). *Fonctionnalisation des connaissances et EIAO : Conception et validation d'un logiciel d'aide à l'apprentissage des mathématiques au collège.* Thèse de doctorat. Aix-en-Provence : Université Aix-Marseille I.
- Houdé, O. (1999). Attention sélective, ,développement cognitif et contrôle inhibiteur de l'information. In G. Netchine-Grinberg (Ed.), *Développement et fonctionnement cognitifs : vers une intégration*. Paris: Presses Universitaires de France.
- Inhelder, B., & Cellérier, G. (1992). *Le cheminement des découvertes de l'enfant*. Neuchâtel: Delachaux et Niestlé.
- Lagrange, J. B. (2000). *Approches didactiques et cognitive d'un instrument technologique dans l'enseignement : le cas du calcul formel au lycée*. Habilitation à diriger les recherches. Paris: Université Paris VII (France).
- Lebahar, J. C. (2007). *La conception en design industriel et en architecture : désir, pertinence, copération et cognition*. Paris: Hermès.
- Le Bohec, O. & Jamet, E. (2005). Les effets de redondance dans l'apprentissage à partir de documents multimédia. *Le Travail Humain, 68*(2), 97-124.
- Leroux, P. (2002). *Machines partenaires des apprenants et des enseignants. Etude dans le cadre d'environnements supports de projets pédagogiques*. Habilitation à Diriger les Recherches. Le Mans : Université du Maine (France).
- Mayer, R. E. (2001). *Multimedia learning*. Cambridge: Cambridge University Press.
- Mayer, R. E. (2007). *Learning and Instruction*. Upper Saddle River (New Jersey): Prentice Hall.
- Merrill, M. D. (2002). First principles of instruction. *Educational Technology Research and Development, 50*, 43-59.
- Nonnon, P. (1993). Proposition d'un modèle de recherche de développement technologique en éducation *Regards sur la robotique pédagogique. Technologies nouvelles et éducation* (pp. 147-154). Paris: STE Université de Liège - INRP
- Schubauer-Leoni, M. L. (2007). Raisonnement sous contrat : l'articulation d'analyses didactiques et psychologiques *Activité humaine et conceptualisation : questions à Gérard Vergnaud*. Toulouse: Presses Universitaires du Mirail.
- Séjourné, A., & Tiberghien, A. (2001). *Conception d'un hypermédia en physique et étude des activités des élèves du point de vue de l'apprentissage.* Paper presented at the Hypermédias et Apprentissages : Actes du 5° colloque, Grenoble.
- Sweller, J., & Merreinboer, J. G. V. (2005). Cognitive load theory and complex learning : recent developments and future direction. *Educational Psychology Review, 17*(2), 147- 177.
- Tchounikine, P. (2002). Pour une ingénierie des Environnements Informatiques pour l'Apprentissage. *I3 Information Interaction Intelligence, 2*(1).
- Tricot, A. (1995). *Modélisation des propcessus cognitifs impliqués par la navigation dans les hypermédias.* Thèse de doctorat. Aix-en-Provence : Université Aix-Marseille I (France).
- Tricot, A. (1998). Définition d'aides spécifiques en fonction des situations d'apprentissage avec des environnements hypermédias. *Hypermédias et Apprentissages : Actes du 4° colloque, 4*.
- Tricot, A. (2003). *Apprentissage et recherche d'information avec des documents électroniques*. Habilitation à Diriger les Recherches. Toulouse: Université de Toulouse.